## **How To Download Free Brushes For Photoshop [2021]**

Installing Adobe Photoshop is relatively easy and can be done in a few simple steps. First, go to Adobe's website and select the version of Photoshop that you want to install. Once you have the download, open the file and follow the on-screen instructions. Once the installation is complete, you need to crack Adobe Photoshop. To do this, you need to download a crack for the version of Photoshop you want to use. Once you have the crack, open the file and follow the instructions to apply the crack.

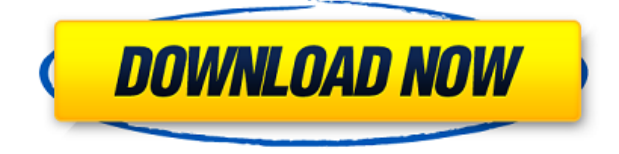

That is very good. Lightroom editing is outstanding and I'm always a bit fearful of that software branching in new and unpredictable directions. Haven't used Lightroom in a couple years but I believe in the fall LR offers a new product: Lightroom Rush RDA. It may be just a copy of LR, but perhaps it may be integrated a "premium editing suite".

Anyone know for sure? An important key thing to remember when comparing performance and GPU acceleration is that AMD's HD 7000 series uses the same GPU as Intel's HD 4000 and Iris and HD 4000 use a single 32 bit floating point shader which is the sole purpose of the GPU. On the other hand while Nvidia's GM series uses a custom 64 bit integer GPU, the GM series is far slower than the HD 4000 (and even slower than the HD 5000 series).

Therefore if you are looking for real improvement over the HD 5000 series, a good GPU to get is Nvidia's GTX 760 or GTX 970 which is very fast but less than the HD 5000 series. Otherwise use Microsoft's HD Graphics 6000 series or their last generation GTX 750 series which is faster than the HD 5000 series. The HD 5000 series is very similar as the HD 4xxx series and the HD 6000 series are the latest so expect almost the same performance as that of the HD 5000 series, which is why it is important to choose a GPU with good floating point performance. The features I like most are the robustness of the dialog box, and the ability to keep a detailed log of things like misclicks and software crashes. The file conversion options in the Windows utility are useful, although I would have preferred more information about each option when you first encounter it. In addition, the… full review

## **Photoshop 2022 (Version 23.0.2) Download Product Key Full PC/Windows [32|64bit] 2022**

David Barnett, a software engineer and now Adobe evangelist, describes "Before Photoshop" as when building web apps, you had to know what you could and couldn't do and what the limitations were. With Adobe Photoshop Camera, you can use smart layers that recognize what's in your frame and intelligently respond to your photography needs. Using his or her camera to capture some great shots, Adobe Photoshop editor David Polius shows a couple of hacks he's enjoyed through the process. **What are the most common errors using Adobe Photoshop?**

Editing a file series of photographs manually is a daunting task, especially if there are a lot of them. So, getting an automatic editing tool like Adobe Photoshop will save you hours of your time. Not only will it reduce the amount of time you spend achieving the desired effects, but the results are simply stunning. When choosing Adobe Photoshop, you have to decide if you need photo editing software or photo manipulation software. If photo editing is what you are interested in, then the standard version of Adobe Photoshop would meet your needs. Still, if photo manipulation is more important than photo creation/editing capabilities, then the Creative Cloud subscription might be better for the features included. That said, what you can do in Lightroom is (for the most part) the same thing Adobe Camera Raw can do in the Photoshop application. The difference between Lightroom and Adobe Photoshop is, as mentioned, that it provides a cleaner interface and is great for image editing, not so much for starting your own project from scratch. Below is a screenshot of the Lightroom interface compared with the Adobe Photoshop interface. The difference between Lightroom vs Photoshop is, as mentioned, that it provides a cleaner interface and is great for image editing, not so much for starting your own project from scratch. e3d0a04c9c

## **Photoshop 2022 (Version 23.0.2) Download free Activation {{ upDated }} 2023**

Photoshop is a fully-featured digital imaging application that can be used for a wide variety of image editing tasks. Layers and smart object tools allow you to change the appearance of one or more objects in your images by batching tasks into easy-to-use controls. With Photoshop's Content-Aware Resize command, which analyzes your image and automatically scales and crops it to fit your desired image dimensions, you can resize your image by simply resizing the canvas. Adobe Photoshop has been a platform that works across desktop and mobile devices, and along with numerous other creative tools, it's a mix of elegance and power that has set the standard for the industry. You can edit all of your images, from small snapshots to large advertisements, by using just the touch gestures of your fingers. Kids, beginners, and professionals alike can begin learning throughout the full feature set of Photoshop from the ground up, with a wide array of expert training provided on the CreateSpace website. Dropbox integration means that sequential files can be displayed as thumbnails on your desktop (wow, does that come in handy!). You can now easily drag and drop multiple items at once, even from different folders. Photoshop can help you remove those unwanted backgrounds, making those attractive portraits look better and more professional. Every living organism and its habitat are the result of thousands of interactions between genes and environments. DNA codes for protein building blocks, which build and maintain cell structures. Within a cell, proteins are factories that carry out many of the processes needed to keep our bodies alive. Genes are the chemical codes for these proteins. The more we know about the molecular structure of DNA, the more we have understood about making life. But each step along the way has shattered this concept just a little bit, bringing us closer to understanding the code of life.

how to download free brushes for photoshop cs6 how to download photoshop for mac for free how to download photoshop for free 32 bit how to download 2300+ fonts free for coreldraw and photoshop by as graphics how to get photoshop for free download how to download adobe photoshop cs4 for free full version how to download photoshop cs3 for free full version how to download old version of photoshop for free how to download photoshop 7.0 for free full version how to download photoshop for free in windows 7

No Photoshop Elements tutorial online can provide you with all the essential information on how to use Photoshop elements. Here are the best things to do when you start using Photoshop Elements. If you're a complete beginner, you can start by learning the basic Photoshop features and unlocking some of the best tools for free on the Internet. Adobe Photoshop Elements is truly a great Photoshop alternative and features in all the important areas that can't be found with a normal image editor. Below we've listed the most important features of the product. Adobe Photoshop Elements is an impressive photoshop alternative and becomes popular every year. If you are looking to edit your photos and have a basic coputer knowledge, you can easily edit any type of image. No matter whether you want to create an album, edit videos, touch up old photos, create a brochure or make creative presentations, Photoshop Elements is a great choice to get the job done. If you don't have a license for Photoshop, you can still find a large number of the features of Photoshop in Adobe Photoshop Elements, and it's an excellent choice if you are looking to edit and enhance your photos on a budget. In this post, we've listed the most important features of Photoshop Elements and you

can use this beginners guide to get started right away. It will increase your editing skills before you buy a whole Photoshop license. While working on your photos you can use various filters. It will help you to enhance your photos. It is generally used to changes the look of the image, but sometimes it also enhances the depth of color and increases brightness. For amateurs, it's the quickest way to make some enhancements in a photo.

Adobe Photoshop is the photo editing software they all use. It's the Photoshop app you need to master the imagery and design process. With a host of tools, which are easy to use and understand, the software allows you to create sophisticated and sophisticated graphics designed with a creative flair. For the beginner, it's a bit tricky to join all the features to use them in the best way. With the help of the online tutorial, you can cope with all the issues and enjoy your photo editing with full potential. When you face the problem of how to advance from beginner to expert, you need to know the things related to this matter. The online tutorial is very useful for the users to know what they have to learn and practice to move from one stage to another. So, learn and follow the steps to get success in a short span of time. Adobe gets a lot of search traffic looking for information on how to open a JPEG file or which format is better for printing. While JPEG and Portable Document Format documents are certainly useful, if you're looking for the Photoshop viewer or the right software to open a RAW file, we've got you covered. We begin our tutorial with a basic history of the format. Many people have come to consider Photoshop the workhorse of its category. No doubt about it, it is the application most often used for image editing and retouching. But how does Photoshop rank among other sophisticated image editors such as Corel Paint Shop Pro X3? We've got the answer with our Photoshop vs Corel X3 comparison. It's a gimme from the get-go. Read on to see how the two apps stack up.

<https://zeno.fm/radio/auto-tune-efx-2-ilok-crack-14> <https://zeno.fm/radio/soal-dan-jawaban-pilihan-ganda-bahasa-indonesia-kelas-x-semester-1-pdf> <https://zeno.fm/radio/download-nfs-most-wanted-2012-multiplayer-crack> <https://zeno.fm/radio/anno-2070-offline-ark-upgrades-crackl> <https://zeno.fm/radio/city-car-driving-1-2-2-download-crack> <https://zeno.fm/radio/cardfive-7-7-crack-key-rar> <https://zeno.fm/radio/band-baaja-baaraat-movie-download-kickass> <https://zeno.fm/radio/free-download-vmware-workstation-9-in-high-compressed> <https://zeno.fm/radio/terminator-3-rise-of-the-machines-full-movie-hd-download> <https://zeno.fm/radio/intelliadmin-usb-disabler-pro-with-crack-12>

Gravity likewise offers a new easy-to-use, and clutter-free paring feature that reveals a new image, one that's been cropped for you by applying a uniform tangent to the edges of an entire scene. You don't have to even touch your cropped image The latest version of Photoshop, Version 17, will be released in September 2016. Version 17 will include a new Powerful AI technology. Version 17 will benefit users in many ways. Among these benefits are the following:

- A "Simple" UI Design and Interface
- A much friendlier UI
- A more responsive UI
- Support for Apple Pencil
- A new custom designed keyboard and trackpad

While Photoshop has become a viewer as well as editing tool, it's still essential for those who perform a variety of digital publishing tasks. Among other things, users can create interactive books, create and organize slideshows, as well as create eBooks. Photoshop Elements offers similar capabilities, but it is more limited. One of the most common tasks that Adobe Photoshop editors perform is to clean up a photo. Instead of simply cropping the photo, Photoshop Elements offers users a tedious but powerful feature in the Crop tool – called Content Aware Crop – that instead makes use of the surrounding context to re-size the photo. Once a user crops a photo, however, their work is limited; you can't engage the much-needed creative freedom offered by advanced editing tools such as painting, touchup, etc.

[https://www.duemmeggi.com/wp-content/uploads/2023/01/Photoshop-CS3-Patch-With-Serial-Key-202](https://www.duemmeggi.com/wp-content/uploads/2023/01/Photoshop-CS3-Patch-With-Serial-Key-2022.pdf) [2.pdf](https://www.duemmeggi.com/wp-content/uploads/2023/01/Photoshop-CS3-Patch-With-Serial-Key-2022.pdf)

<https://ameppa.org/wp-content/uploads/2023/01/hedesb.pdf>

[http://www.caroldsilva.com/wp-content/uploads/2023/01/Download-free-Adobe-Photoshop-2022-Free](http://www.caroldsilva.com/wp-content/uploads/2023/01/Download-free-Adobe-Photoshop-2022-Free-Registration-Code-Free-Registration-Code-2023.pdf) [-Registration-Code-Free-Registration-Code-2023.pdf](http://www.caroldsilva.com/wp-content/uploads/2023/01/Download-free-Adobe-Photoshop-2022-Free-Registration-Code-Free-Registration-Code-2023.pdf)

<https://www.scoutgambia.org/3d-dispersion-photoshop-action-free-download-free/>

<https://www.zhijapan.com/wp-content/uploads/2023/01/karsphil.pdf>

<https://208whoisgreat.com/wp-content/uploads/2023/01/padharo.pdf>

[http://ooouptp.ru/neon-light-painting-photoshop-action-free-download-\\_\\_exclusive\\_\\_-129311-127996/](http://ooouptp.ru/neon-light-painting-photoshop-action-free-download-__exclusive__-129311-127996/) <http://businesstimeclicks.biz/?p=2545>

[https://www.sfax.com.tn/wp-content/uploads/2023/01/Download-free-Photoshop-CC-2015-Version-16-](https://www.sfax.com.tn/wp-content/uploads/2023/01/Download-free-Photoshop-CC-2015-Version-16-Serial-Key-CRACK-For-PC-64-Bits-lifetime-relea.pdf) [Serial-Key-CRACK-For-PC-64-Bits-lifetime-relea.pdf](https://www.sfax.com.tn/wp-content/uploads/2023/01/Download-free-Photoshop-CC-2015-Version-16-Serial-Key-CRACK-For-PC-64-Bits-lifetime-relea.pdf)

[https://sttropezrestaurant.com/download-adobe-photoshop-2022-version-23-4-1-torrent-full-product-k](https://sttropezrestaurant.com/download-adobe-photoshop-2022-version-23-4-1-torrent-full-product-key-3264bit-2022/) [ey-3264bit-2022/](https://sttropezrestaurant.com/download-adobe-photoshop-2022-version-23-4-1-torrent-full-product-key-3264bit-2022/)

<http://powervapes.net/download-free-photoshop-2021-version-22-1-1-with-full-keygen-x32-64-2023/> [http://minnesotafamilyphotos.com/photoshop-2021-version-22-1-0-download-free-keygen-for-lifetime-](http://minnesotafamilyphotos.com/photoshop-2021-version-22-1-0-download-free-keygen-for-lifetime-3264bit-2023/)[3264bit-2023/](http://minnesotafamilyphotos.com/photoshop-2021-version-22-1-0-download-free-keygen-for-lifetime-3264bit-2023/)

<https://discocurlyfries.com/daz-studio-3d-bridge-for-photoshop-free-download-new/>

[https://localdealmonster.com/wp-content/uploads/2023/01/Download\\_Photoshop\\_3d\\_Shapes\\_HOT.pdf](https://localdealmonster.com/wp-content/uploads/2023/01/Download_Photoshop_3d_Shapes_HOT.pdf) [https://eatketowithme.com/wp-content/uploads/2023/01/Action-Tool-In-Photoshop-Free-Download-H](https://eatketowithme.com/wp-content/uploads/2023/01/Action-Tool-In-Photoshop-Free-Download-HOT.pdf) [OT.pdf](https://eatketowithme.com/wp-content/uploads/2023/01/Action-Tool-In-Photoshop-Free-Download-HOT.pdf)

[https://fotofables.com/wp-content/uploads/2023/01/Photoshop\\_Cc\\_Tutorial\\_Download\\_EXCLUSIVE.p](https://fotofables.com/wp-content/uploads/2023/01/Photoshop_Cc_Tutorial_Download_EXCLUSIVE.pdf) [df](https://fotofables.com/wp-content/uploads/2023/01/Photoshop_Cc_Tutorial_Download_EXCLUSIVE.pdf)

[https://thepeak.gr/wp-content/uploads/2023/01/Adobe-Photoshop-CC-2015-Version-16-Download-free](https://thepeak.gr/wp-content/uploads/2023/01/Adobe-Photoshop-CC-2015-Version-16-Download-free-Activation-Code-With-Keygen-updAte-202.pdf) [-Activation-Code-With-Keygen-updAte-202.pdf](https://thepeak.gr/wp-content/uploads/2023/01/Adobe-Photoshop-CC-2015-Version-16-Download-free-Activation-Code-With-Keygen-updAte-202.pdf)

<https://verysmartprice.com/photoshop-7-0-tutorial-in-hindi-pdf-free-download-install/>

[https://sarahebott.org/wp-content/uploads/2023/01/Download-Adobe-Photoshop-CS4-With-Full-Keyge](https://sarahebott.org/wp-content/uploads/2023/01/Download-Adobe-Photoshop-CS4-With-Full-Keygen-64-Bits-2022.pdf) [n-64-Bits-2022.pdf](https://sarahebott.org/wp-content/uploads/2023/01/Download-Adobe-Photoshop-CS4-With-Full-Keygen-64-Bits-2022.pdf)

<https://therapeuticroot.com/wp-content/uploads/2023/01/ransgras.pdf>

[https://equipmentgram.com/adobe-photoshop-2022-full-product-key-with-activation-code-mac-win-las](https://equipmentgram.com/adobe-photoshop-2022-full-product-key-with-activation-code-mac-win-last-release-2022/) [t-release-2022/](https://equipmentgram.com/adobe-photoshop-2022-full-product-key-with-activation-code-mac-win-last-release-2022/)

[https://thekeymama.foundation/wp-content/uploads/2023/01/Photoshop-CS3-Keygen-Full-Version-Tor](https://thekeymama.foundation/wp-content/uploads/2023/01/Photoshop-CS3-Keygen-Full-Version-Torrent-Activation-Code-For-PC-3264bit-latest-updaTe-.pdf) [rent-Activation-Code-For-PC-3264bit-latest-updaTe-.pdf](https://thekeymama.foundation/wp-content/uploads/2023/01/Photoshop-CS3-Keygen-Full-Version-Torrent-Activation-Code-For-PC-3264bit-latest-updaTe-.pdf)

[https://ameppa.org/2023/01/02/photoshop-2021-version-22-4-download-license-keygen-product-key-f](https://ameppa.org/2023/01/02/photoshop-2021-version-22-4-download-license-keygen-product-key-full-latest-version-2022/) [ull-latest-version-2022/](https://ameppa.org/2023/01/02/photoshop-2021-version-22-4-download-license-keygen-product-key-full-latest-version-2022/)

<https://www.thesmilecraft.com/text-effect-download-photoshop-work/>

<https://garbledonline.net/wp-content/uploads/2023/01/julwape.pdf>

<https://genechavezphotography.com/2023/01/02/download-3d-dispersion-brushes-for-photoshop-top/> [http://xcelhq.com/adobe-photoshop-2022-version-23-0-1-download-with-registration-code-with-full-ke](http://xcelhq.com/adobe-photoshop-2022-version-23-0-1-download-with-registration-code-with-full-keygen-2023/) [ygen-2023/](http://xcelhq.com/adobe-photoshop-2022-version-23-0-1-download-with-registration-code-with-full-keygen-2023/)

<https://earthoceanandairtravel.com/2023/01/02/how-to-download-photoshop-hair-brushes-hot/> [https://womss.com/download-free-adobe-photoshop-2021-version-22-5-1-cracked-patch-with-serial-ke](https://womss.com/download-free-adobe-photoshop-2021-version-22-5-1-cracked-patch-with-serial-key-2022/) [y-2022/](https://womss.com/download-free-adobe-photoshop-2021-version-22-5-1-cracked-patch-with-serial-key-2022/) <https://jyotienterprises.net/wp-content/uploads/2023/01/chenica.pdf> <http://stylesenators.com/wp-content/uploads/2023/01/tanwal.pdf> [http://www.rossotamarindo.com/wp-content/uploads/2023/01/Dispersion-Photoshop-Action-Free-Dow](http://www.rossotamarindo.com/wp-content/uploads/2023/01/Dispersion-Photoshop-Action-Free-Download-EXCLUSIVE.pdf) [nload-EXCLUSIVE.pdf](http://www.rossotamarindo.com/wp-content/uploads/2023/01/Dispersion-Photoshop-Action-Free-Download-EXCLUSIVE.pdf) [https://fotofables.com/photoshop-cc-2015-version-18-with-product-key-license-code-keygen-win-mac](https://fotofables.com/photoshop-cc-2015-version-18-with-product-key-license-code-keygen-win-mac-x64-updated-2022/)[x64-updated-2022/](https://fotofables.com/photoshop-cc-2015-version-18-with-product-key-license-code-keygen-win-mac-x64-updated-2022/) [https://www.dominoreconsulting.it/wp-content/uploads/2023/01/Adobe-Photoshop-2021-Version-223](https://www.dominoreconsulting.it/wp-content/uploads/2023/01/Adobe-Photoshop-2021-Version-2231-With-Activation-Code-Serial-Number-2022.pdf) [1-With-Activation-Code-Serial-Number-2022.pdf](https://www.dominoreconsulting.it/wp-content/uploads/2023/01/Adobe-Photoshop-2021-Version-2231-With-Activation-Code-Serial-Number-2022.pdf) [https://wood-genealogy.com/wp-content/uploads/2023/01/Adobe-Photoshop-Elements-50-Free-Downl](https://wood-genealogy.com/wp-content/uploads/2023/01/Adobe-Photoshop-Elements-50-Free-Download-Full-Version-NEW.pdf) [oad-Full-Version-NEW.pdf](https://wood-genealogy.com/wp-content/uploads/2023/01/Adobe-Photoshop-Elements-50-Free-Download-Full-Version-NEW.pdf) [https://annikerfish.com/2023/01/02/adobe-photoshop-cs6-setup-free-download-for-windows-7-32-bit-\\_](https://annikerfish.com/2023/01/02/adobe-photoshop-cs6-setup-free-download-for-windows-7-32-bit-__top__/) [\\_top\\_\\_/](https://annikerfish.com/2023/01/02/adobe-photoshop-cs6-setup-free-download-for-windows-7-32-bit-__top__/) [https://explorerea.com/download-adobe-photoshop-2022-free-registration-code-activation-code-with](https://explorerea.com/download-adobe-photoshop-2022-free-registration-code-activation-code-with-keygen-mac-win-2022/)[keygen-mac-win-2022/](https://explorerea.com/download-adobe-photoshop-2022-free-registration-code-activation-code-with-keygen-mac-win-2022/) <https://indiebonusstage.com/photoshop-video-app-download-better/> <http://alluneed.company/?p=28537> [https://articlebeast.online/3d-tool-in-photoshop-cs6-free-download-\\_\\_top\\_\\_/](https://articlebeast.online/3d-tool-in-photoshop-cs6-free-download-__top__/)

To learn more details about the latest version of Photoshop CC you can read this tutorial on how to use Photoshop. The best way to learn how to use Photoshop elements is to practice, experiment, and play. Adobe Photoshop CC is a professional graphics tool developed by Adobe. An application that allows you to create, edit, and format diverse types of graphic. The latest version is Adobe Photoshop CC 2019 Adobe Photoshop is a program that helps designers, photographers, journalists, and other creative professionals create and edit digital images. Adobe Photoshop, as the name suggests is a software package that comes with image editing and creation tools. The Adobe Photoshop 2019 version is used to edit images in regards to color and brightness, integrate and arrange elements, and a lot more. Adobe Photoshop comes with a number of different features for editing and manipulating images. It lets you to set up layers, interact with the existing layers, remove blemishes and attractor marks, combine several layers on different elements, use adjustment layers, etc. Adobe Photoshop CC and Lightroom is a photo editing and retouching application that comes with a variety of features, like layers, color editing, adjustment layers, filters, etc. You can transform images and create different effects by using the Customisable panel. Adobe Photoshop 2019 has a similar set of tools and options for advanced image editing. These features are most useful when you want to edit, modify, and fix images. Today's tools like, such as smart object, 5D upgrades, lens corrections, and transform functions, etc.